# Wasm\_of\_ocaml

Jérôme Vouillon

**Tarides** 

## WebAssembly

### WebAssembly (Wasm)

Widely implemented in web browsers

Low level language

- Compact binary format
- Only scalar values: i32, i64, f32, f64
- Linear memory

- **+** Good target for C/C++/Rust
- **–** Not so suitable for a GC-based language
- **–** Hard to use Web APIs from Wasm

### Wasm example

(module

```
 (func $fibonacci (param $n i32) (result i32)
  (if (i32.lt u (local.get \sin) (i32.const 2))
     (then
       (return (local.get $n)))
     (else
       (return
         (i32.add
           (call $fibonacci (i32.sub (local.get $n) (i32.const 1)))
          \lceil (call $fibonacci (i32.sub (local.get $n) (i32.const 2))))))))
 (export "fibonacci" (func $fibonacci)))
```
### Wasm GC

Extension of Wasm with reference types

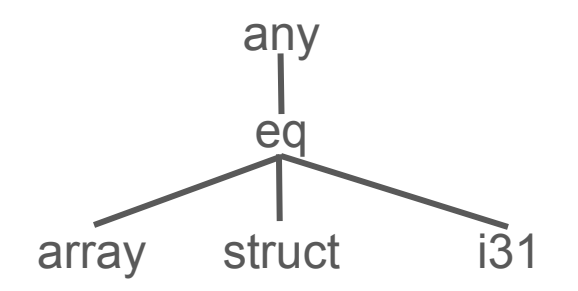

- No need to reimplement a GC
- Can manipulate JavaScript values

## Wasm\_of\_ocaml

### Js\_of\_ocaml

Industrial-strength compiler

Compile OCaml bytecode to JavaScript

- Easy to maintain (fairly stable API)
- Easy to use (no need to recompile libraries)

### Wasm\_of\_ocaml

Retarget Js\_of\_ocaml to generate WebAssembly code

Hope: better and more consistent performances

Goal: minimize user changes

### Comparison with Wasocaml

Wasocaml (Léo Andrès, Pierre Chambard): direct modification of the OCaml compiler

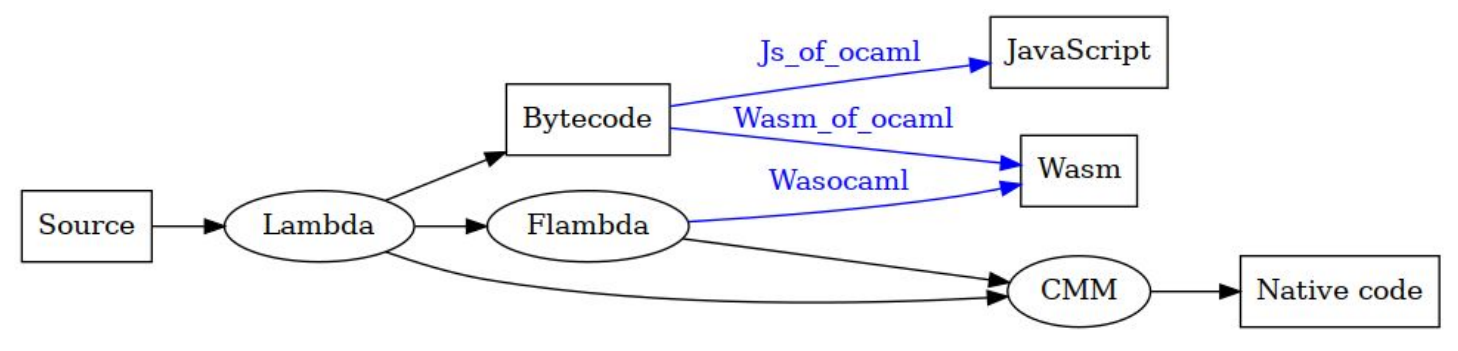

- Better generated code, but probably harder to use and maintain
- Expect to share a common runtime environment

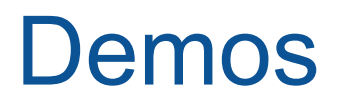

## Implementation

### Compilation process

#### Existing Js\_of\_ocaml code

- Bytecode parsing
- Optimization passes on SSA intermediate code

#### **New**

- Closure conversion
- Generate structured code (reimplemented) *Beyond Relooper*, Norman Ramsey
- Generate Wasm instructions

### Binaryen

Really useful tools

- wasm-opt: generate binary format + code optimizations
- wasm-merge: linker
- wasm-metadce: inter-language linking / deadcode elimination

### Value representation: basic types

**Uniform representation of values:** (ref eq)

**Integers:** (ref i31)

**Blocks:** arrays (first field is an integer tag)

(type \$block (array (mut (ref eq))))

**Other types:**

(type \$string (array (mut i8)))

(type \$float (struct (field f64)))

### Function calls

Need to deal with currying (functions can be overapplied or underapplied)

Most of the time, the number of parameters and arguments match

- **call** (a given function) when the function is known
- **call\_ref** when the function arity is known
- use intermediate function otherwise

### Value representation: closures

(type  $$function 1$  (func (param (ref eq) (ref eq)) (result (ref eq))))

(type \$closure (sub (struct (field (ref \$function\_1)))))

 (type \$env\_1\_2 (sub final \$closure (struct (field (ref \$function\_1))  $(field (ref eq)) (field (ref eq))))$ 

- Cast at the beginning of the function to recover the closure's type
- Need to experiment with more precise environment fields

### Value representation: closures

(type  $$function 1$  (func (param (ref eq) (ref eq)) (result (ref eq))))

(type \$closure (sub (struct (field (ref \$function\_1)))))

```
 (type $function_2
    (func (param (ref eq) (ref eq) (ref eq)) (result (ref eq))))
```
 (type \$closure\_2 (sub \$closure (struct (field (ref \$function\_1)) (field (ref \$function\_2)))))

```
 (type $env_2_2
    (sub final $closure_2
       (struct (field (ref $function_1)) (field (ref $function_2))
              (field (ref eq)) (field (ref eq))))
```
### Function application

Apply arguments 1 by 1 Check arity Direct call Get code pointer (func \$apply 2 (param \$x (ref eq)) (param \$y (ref eq)) (param \$f (ref eq)) (result (ref eq)) (local \$g (ref eq)) (drop (block \$not\_exact (result (ref eq)) (return\_call\_ref \$function\_2 (local.get \$x) (local.get \$y) (local.get \$f) (struct.get \$closure  $21 -$ (br on cast fail  $$not exact (ref eq) (ref $closure 2) (local.get $f))))$ ) (local.set \$g (call ref  $$function 1$  (local.get  $$x)$  (local.get  $$f)$  (struct.get \$closure 0 (ref.cast (ref \$closure) (local.get \$f))))) (return\_call\_ref \$function\_1 (local.get \$y) (local.get \$g) (struct.get \$closure 0 (ref.cast (ref \$closure) (local.get \$g)))))

### Effect handlers

- JS Promise API
	- Pierre Chambard:

"I was asked [...] whether promise-integration would allow implementing OCaml effects handler. [...] it seems that this would be sufficient."

No cost when not performing effects, slow otherwise

● Partial CPS transformation

Inherited from Js\_of\_ocaml

Tail calls!

## Interfacing with JavaScript

### How it works

- Enough to provide just a rather small number of primitives
	- Property access: x[y]
	- Function call: x.apply(null, args)
	- Conversions between JavaScript and OCaml strings
- The compiler actually generates inline JavaScript code
	- Avoid string conversions for constant strings, property and method names
	- More efficient code for property access / method call

### Example: function calls

#### **JavaScript**

fun\_call:(f,args)=>f.apply(null,args)

#### **Wasm**

(import "bindings" "fun\_call" (func \$fun\_call (param anyref) (param anyref) (result anyref)))

(func (export "caml\_js\_fun\_call") (param  $$f$  (ref eq)) (param  $$args$  (ref eq)) (result (ref eq)) (return call  $\frac{1}{2}$  wrap (call  $\frac{1}{2}$  funcal (call  $\frac{1}{2}$  sunwrap (local.get  $\frac{1}{2}$ f)) (call \$unwrap (call \$caml\_js\_from\_array (local.get \$args))))))

**OCaml** (Js of ocaml library) external fun call : 'f -> any array -> 'res = "caml\_ js\_fun\_call"

### Differences between Js\_of\_ocaml and Wasm\_of\_ocaml

Js\_of\_ocaml

- JavaScript objects manipulated directly
- OCaml integers and floats all mapped to JavaScript numbers

#### Wasm of ocaml

- JavaScript objects (including floats) are boxed (do not belong to (ref eq))
- JavaScript integers still mapped to OCaml integers (ref i31)

### JavaScript object wrapping

(type \$js (struct (field anyref)))

(func \$wrap (param \$v anyref) (result (ref eq)) (block \$is\_eq (result (ref eq)) (return (struct.new  $\frac{1}{5}$ js (br\_on\_cast  $\frac{1}{5}$ is\_eq anyref (ref eq) (local.get  $\frac{1}{5}$ v))))))

(func \$unwrap (param \$v (ref eq)) (result anyref)

(block \$not\_js (result anyref)

(return

(struct.get  $\sin 0$  (br\_on\_cast\_fail  $\sin t$  is (ref eq) (ref  $\sin$ ) (local.get  $\sin(t)$ )))))

### Needed changes in user code

- Explicit float conversions
- Physical equality no longer works on JavaScript values
- Typed array (typing / performance)

#### Be Sport web app

- About 100 000 lines of code
- About 100 lines changed (mostly float conversions)

## Taking advantage of JavaScript

### **Floats**

#### Math operations

- Many function from the Math object (cos, exp, ...)
- Remainder operator  $x \frac{9}{9}$  y (for floats)

Conversions between floats and strings

### Using maps and weak pointers

Weak arrays and ephemerons

● Weak, WeakMap

**Marshalling** 

• Map object, to deal with sharing

### Big integers (zarith)

Use binaryen's wasm-metadce + Js\_of\_ocaml linker

#### **JavaScript**

```
//Provides: wasm_z_add
//Requires: wasm_z_normalize
function wasm_z_add(z1, z2) { return wasm_z_normalize(BigInt(z1) + BigInt(z2)) }
```
#### **WebAssembly**

(import "js" "wasm\_z\_add" (func \$add (param (ref any)) (param (ref any)) (result (ref any))))

(func (export "ml\_z\_add") (param \$z1 (ref eq)) (param \$z2 (ref eq)) (result (ref eq)) (return\_call \$wrap\_bigint (call \$add (call \$unwrap\_bigint (local.get \$z1)) (call \$unwrap\_bigint (local.get \$z2)))))

## Performance results

### Microbenchmarks

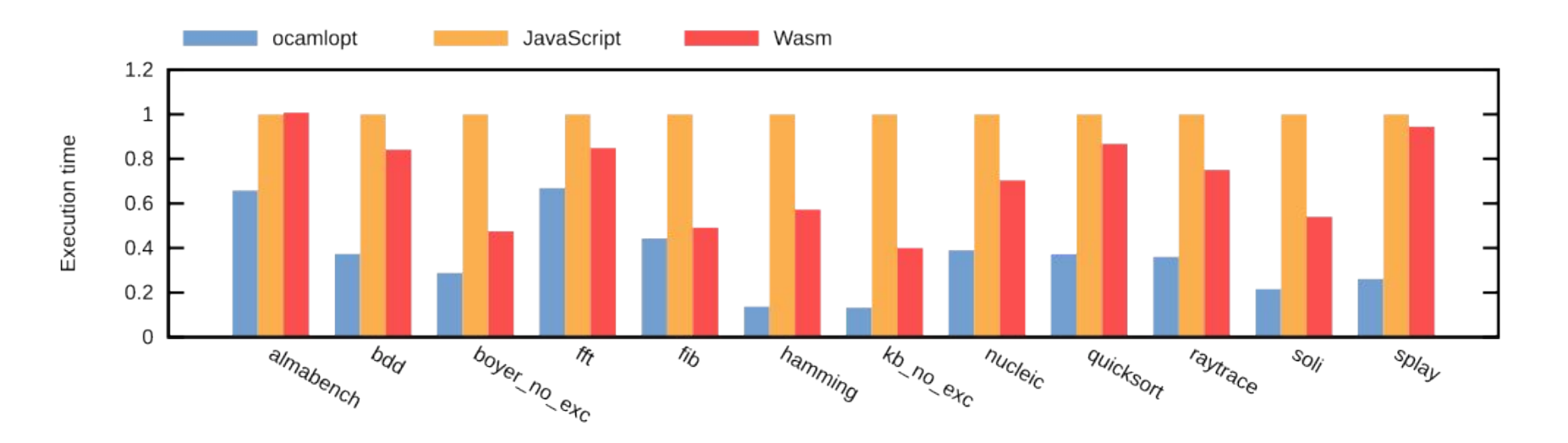

- Two third of the JavaScript running time
- Twice slower than native code

### **Exceptions**

Zero-cost exceptions are slow…

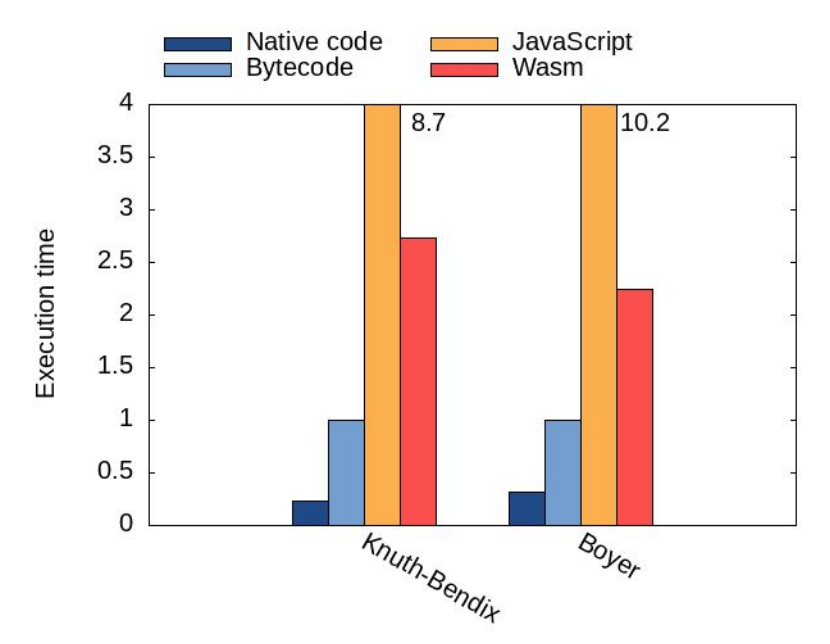

### Larger benchmarks

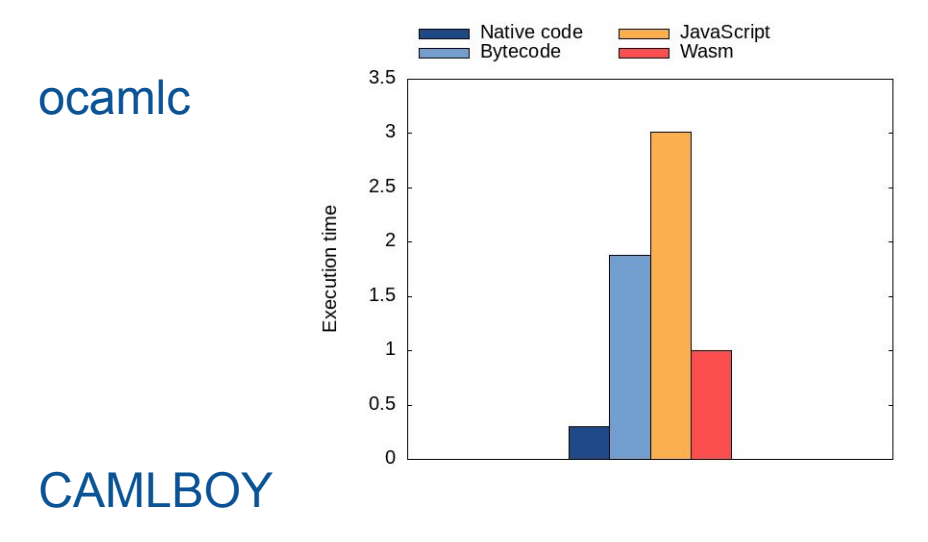

Headless benchmarking mode: from 1200 fps to 1850 fps (50% faster)

The framebuffer (typed array) is the bottleneck

Bonsai

Library for building interactive browser-based UI

Table benchmark: 100 small benchmarks

Arithmetic mean:

 Javascript: 1.76ms Wasm (current implementation): 0.95ms Wasm (with stringref proposal): 0.84ms

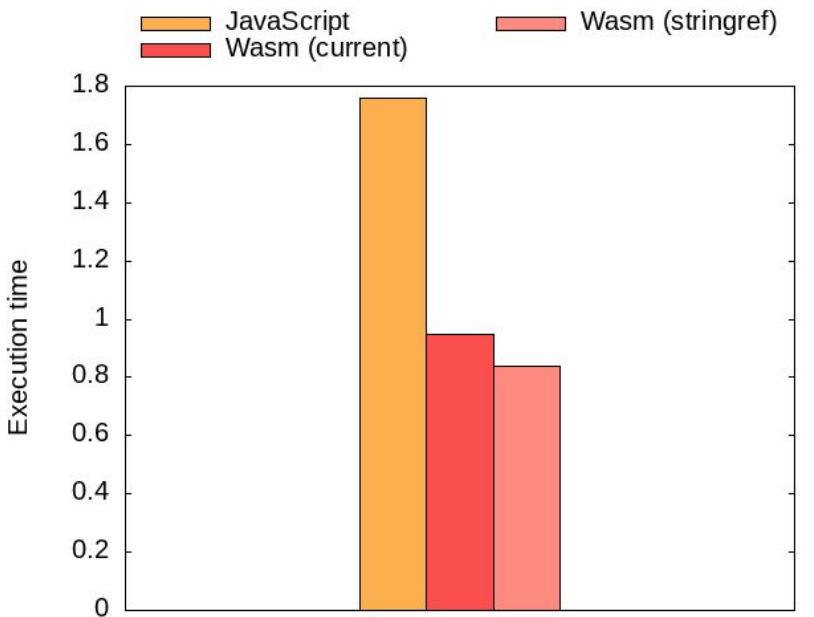

### Cost of casts and bound checks

V8 makes it possible to skip checks

#### ocamlc

- 8% cast and null checks
- $\bullet$  3.5% bound checks
- $\bullet$  10% total

#### bonsai

 $\bullet$  20% total

### File size

#### ocamlc

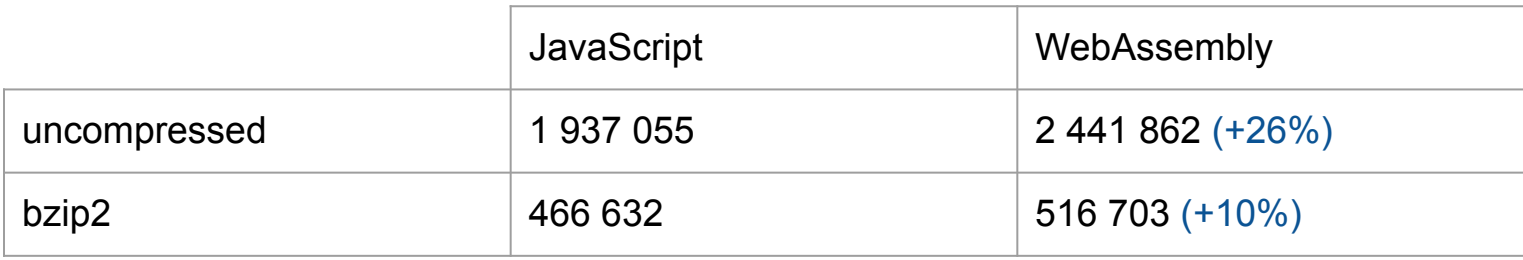

#### Be Sport Web app

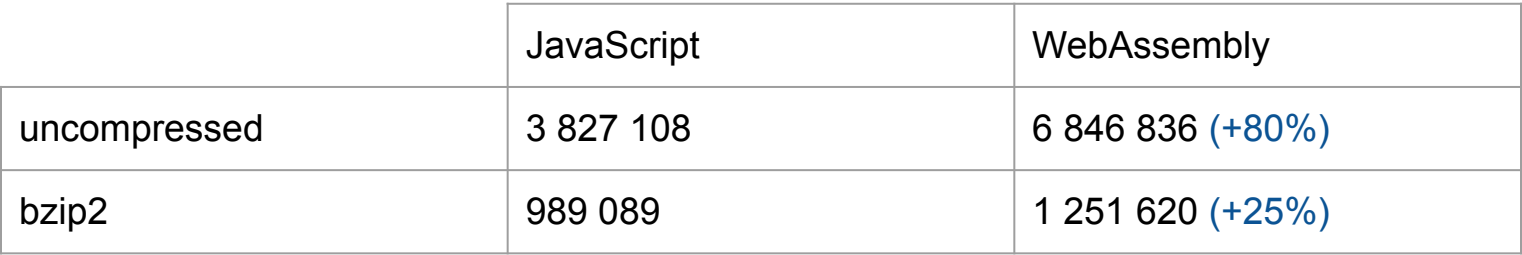

### Effects: CPS impact on size

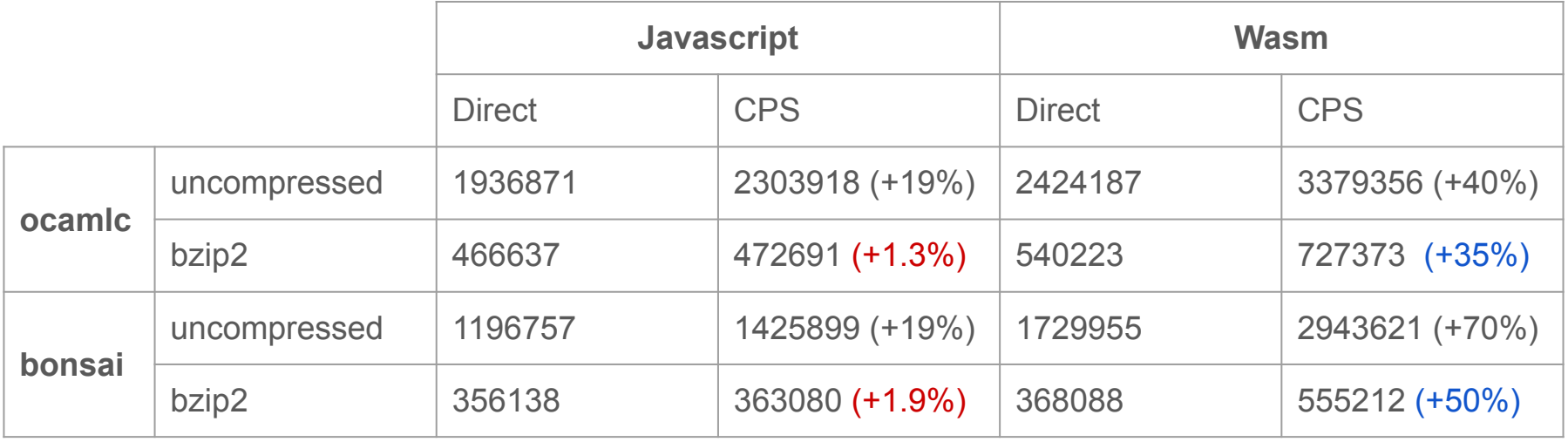

Explicit closure allocation vs rather regular transformation

### Effects: CPS performance

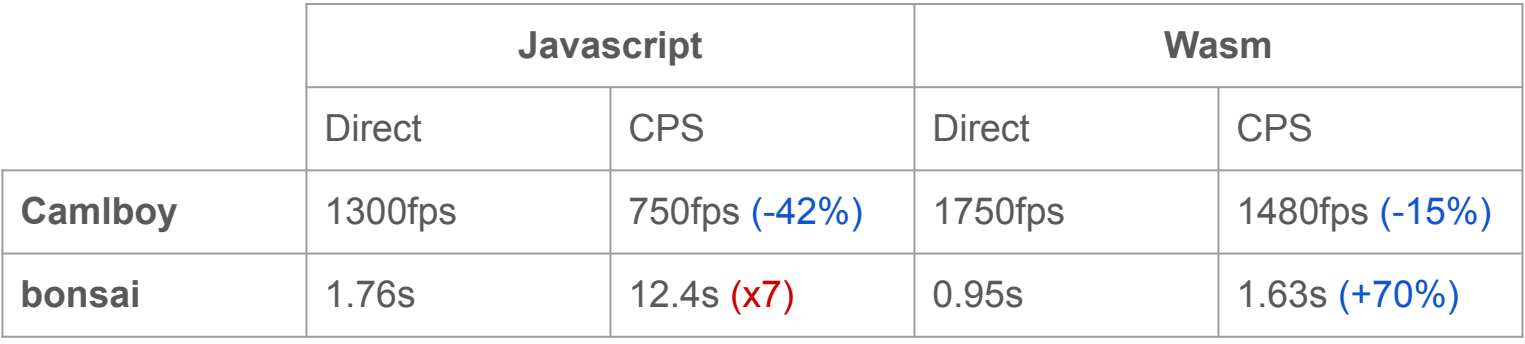

Less overhead in Wasm

### Effect benchmarks

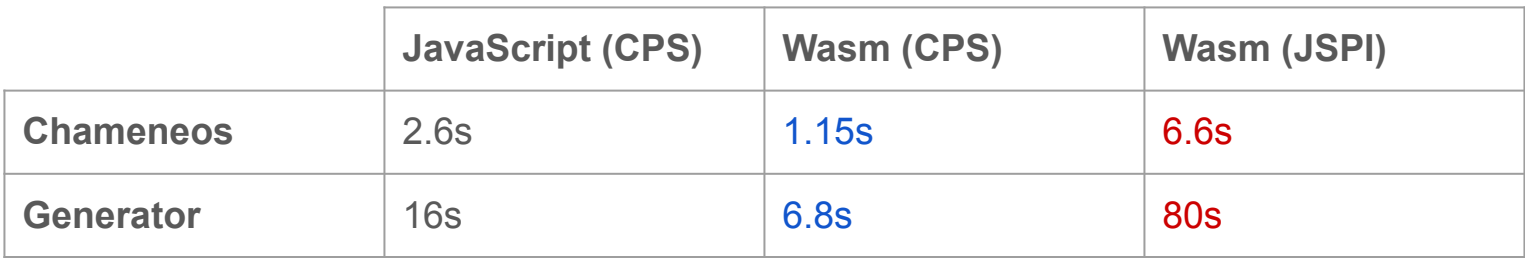

#### JS Promise Integration API

- Not well optimized yet
- Lot of overhead going through JavaScript event loop

Rough edges

### Efficient conversion between JS and OCaml strings

- Ocaml strings are array of bytes (UTF-8)
- Initial implementation based on the stringref proposal
- Now going through the Wasm linear memory
	- Copy to a shared buffer on one side
	- Read from the buffer on the other side
	- Conversions from/to UTF-8 on the JavaScript side
- JS String Builtins: does not provide the right functions yet

### String conversion through a buffer

Fixed 64 kB buffer (linear memory)

Conversion to JavaScript

const decoder = new TextDecoder('utf-8', {ignoreBOM: 1}); decoder.decode(new Uint8Array(buffer, 0, len), {stream})

#### Conversion to WebAssembly

const encoder = new TextEncoder; var out buffer = new Uint8Array(buffer,0,buffer.length) {read,written} = encoder.encodeInto(s.slice(start), out\_buffer);

### Efficient manipulation of typed arrays and array buffers

Use cases

- Camlboy: writing to a framebuffer
- I/O buffers
- WebGL

At the moment, one JavaScript call per access

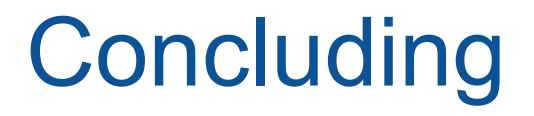

### Implementation status

- Full language supported
- Large part of the runtime support implemented
- Adapted libraries (brr, gen is api, zarith, ...) and build system (dune)

#### Future work

- Documentation / release
- Separate compilation / dynamic linking
- Performance optimizations: try to avoid some casts, unnecessary boxing, ...
- Make it easier to debug generated code (sourcemap, keep variable names)

### **Conclusion**

Wasm\_of\_ocaml source code: [https://github.com/ocaml-wasm/wasm\\_of\\_ocaml](https://github.com/ocaml-wasm/wasm_of_ocaml)

#### Wasm GC

- Very well designed
- Very encouraging performances
- Available now in Chrome / Firefox